# Send To Publisher With Product Key [Win/Mac]

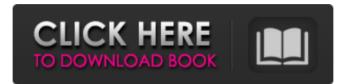

#### Send To Publisher Crack + For PC

Send To Publisher Crack For Windows is a handy software component that provides you with the possibility to export Microsoft PowerPoint presentations to Microsoft Publisher. A reason behind Send To PublisherThis little plugin utility adds to the already rich set of features offered by Microsoft PowerPoint another one that allows you to send your PPT files to another application, namely Microsoft Publisher. Thus, you no longer need to install other third-party programs in order to create a link between two powerful Microsoft applications. After installation you are able to access Send To Publisher from within the ribbon-like interface of PowerPoint, right from the upper right corner of the application's 'Home' menu. The main purpose for designing Send To Publisher is to allow you to create handouts, pamphlets using PowerPoint presentations along with notes attached to slides and other publications that enable you to perform imposing. Choose between several export optionsFrom the main window of the application, you are able to choose how you want to export PPT files. Without further details, you can export to Microsoft Publisher a single slide per page, two slides per page, add blanks or text below slides, as well as notes or blanks next to each slide. Moreover, you have the possibility to export slides exactly how they were created in PowerPoint, or as PNG, JPEG or WMF images. If you have experience in working with Microsoft Publisher or even if you do not have extensive graphic design experience, you should know that the PNG format converts text to images better that the JPEG format, and it is recommended that you edit slides that contain images in PowerPoint before migrating them to Publisher.Reliable addition to PowerPointTo sum up, Send To Publisher is a useful add-in to PowerPoint if you need to send your presentations to Microsoft Publisher in order to benefit from further editing possibilities. Unfortunately, this application offers you limited customization options, even though it is very easy to use by entry-level users. Microsoft PowerPoint is one of the best tools for organizing, creating, presenting and sharing information. Join thousands of people from all over the world who are using it every day in their work. The main purpose of PowerPoint Presenting and publishing rich multimedia content are not the only purposes of Microsoft PowerPoint. Created in the 1990s, Microsoft PowerPoint allows you to create slide shows, posters, graphics, charts, diagrams and Word documents and use templates to help you create content quickly. With thousands of PowerPoint templates and designs available online, you can easily create professional presentations fast. Master your presentation in just two clicks Improve your presentations by creating and sharing them.

## Send To Publisher Crack+ License Code & Keygen Download [Updated] 2022

Send To Publisher Cracked Accounts provides two ways to export a PowerPoint file. Create a presentation layout with the slides you want to export and then, from the Slides menu, select "Send To Publisher Free Download. " Use the other way - select a slide in PowerPoint. On the Slide menu select "Send To Publisher," and then select "Send to Publisher". Send To Publisher Review: Send to Publisher is a tool that allows users to send their PowerPoint presentations to other applications such as Word, Excel or Publisher. It is easy to use and has a simple interface. Once the tool is installed, users are presented with a number of options. Users can select the file format to be used for exporting and also select the destination file. Before exporting users can select the number of pages to be included in the file. Once completed, the file is ready for further editing by users or other applications such as Word, Excel or Publisher. Send to Publisher is a useful tool if users want to make a presentation and give it to someone else. It can be used to create a file that can be opened by applications such as Word, Excel and publisher. Features: \* Send a single PowerPoint slide at once \* Send an image file for a single PowerPoint slide \* Send the entire file or select a number of slides and send only those \* Can export to PDF, JPEG, PNG and WMF \* Specify number of slides to send \* Use drag and drop to select slides \* Add notes or blank space below or next to slides \* Text in notes can be translated into any language \* Slide order can be changed. Create custom slides and have them appear \* Image in slides can be cropped and resized \* Can include blank slides \* Includes Microsoft Office PowerPoint 2010 \* Inbuilt support for PowerPoint 2010 After installation, you are able to access Send To Publisher from within the ribbon-like interface of PowerPoint, right from the upper right corner of the application's 'Home' menu. Supports PowerPoint XP SP2, 2003 SP2, 2007 SP1, 2003, 2007, 2010, 2013, 2016 System requirements: \* Powerpoint 2010 or later \* Powerpoint 2003 or later Compatibility: \* Windows XP SP2, 2003 SP2, 2007 SP1, 2003, 2007, 2010, 2013, 2016 PDF Converter Studio is a very easy-to-use application for converting Microsoft Word documents to PDF files. This program allows you to convert entire folders of Word files to b7e8fdf5c8

### Send To Publisher Crack + Free License Key [April-2022]

Send To Publisher is a handy software component that provides you with the possibility to export Microsoft PowerPoint presentations to Microsoft Publisher. A reason behind Send To Publisher This little plugin utility adds to the already rich set of features offered by Microsoft PowerPoint another one that allows you to send your PPT files to another application, namely Microsoft Publisher. Thus, you no longer need to install other third-party programs in order to create a link between two powerful Microsoft applications. After installation you are able to access Send To Publisher from within the ribbon-like interface of PowerPoint, right from the upper right corner of the application's 'Home' menu. The main purpose for designing Send To Publisher is to allow you to create handouts, pamphlets using PowerPoint presentations along with notes attached to slides and other publications that enable you to perform imposing. Choose between several export options From the main window of the application, you are able to choose how you want to export PPT files. Without further details, you can export to Microsoft Publisher a single slide per page, two slides per page, add blanks or text below slides, as well as notes or blanks next to each slide. Moreover, you have the possibility to export slides exactly how they were created in PowerPoint, or as PNG, JPEG or WMF images. If you have experience in working with Microsoft Publisher or even if you do not have extensive graphic design experience, you should know that the PNG format converts text to images better that the JPEG format, and it is recommended that you edit slides that contain images in PowerPoint before migrating them to Publisher. Reliable addition to PowerPoint To sum up, Send To Publisher is a useful add-in to PowerPoint if you need to send your presentations to Microsoft Publisher in order to benefit from further editing possibilities. Unfortunately, this application offers you limited customization options, even though it is very easy to use by entry-level users. A reason behind Send To Publisher is to allow you to create handouts, pamphlets using PowerPoint presentations along with notes attached to slides and other publications that enable you to perform imposing. Choose between several export options From the main window of the application, you are able to choose how you want to export PPT files. Without further details, you can export to Microsoft Publisher a single slide per page, two slides per page, add blanks or text below slides, as well as notes or blanks next to each slide. Moreover, you have the possibility to export slides exactly how they were

#### What's New In Send To Publisher?

"Send to Publisher" will turn your PowerPoint presentations into a full page office... PowerPoint Picture Frame is designed with two goals in mind, first, to add a new dimension to PowerPoint by providing a real image display that you can click on to scroll or zoom in the picture, second, to offer a simple way to share your big picture with the world. The Picture Frame is designed to work with PowerPoint 2003, PowerPoint 2007 and PowerPoint 2010. A file (jpg, gif, bmp, tiff) can be loaded into the picture frame. The image can be scaled to fit on screen. It can be scrolled and zoomed like a web browser window. The Picture Frame is 100% plug-in free and works directly with PowerPoint. You can add a picture from your computer with a simple drag and drop and turn it into a SlideShow. You can select a picture on your computer to display in the Picture Frame and share that picture with the world through your PowerPoint presentations. Picture Frame Features: \* Picture Frame is 100% plug-in free and works directly with PowerPoint \* Add a picture from your computer with a simple drag and drop \* View the added picture in the Picture Frame \* Turn a picture into a Slide Show \* The Picture Frame can be added to any PowerPoint slide \* Remove the Picture Frame from any slide \* Change the Picture Frame image with a simple drag and drop \* Zoom, scroll and position the Picture Frame image just like a web browser window \* Set the Picture Frame size to fit your PowerPoint slide \* Set the Picture Frame image to fade on mouse over \* Set the Picture Frame image to fade off when mouse leaves the Picture Frame \* Adjust Picture Frame image brightness/contrast \* Choose between several different Picture Frame display types \* Style Picture Frame with several different image styles \* Save Picture Frame image for display later \* Save Picture Frame image in a number of different sizes \* Cycle Picture Frames on and off the PowerPoint slide \* Automatic cycle on each PowerPoint Slide \* Create PowerPoint SlideShow with multiple Picture Frames \* Add a Picture Frame as a slide layout \* Use Picture Frame on any PowerPoint slide \* The Picture Frame window can be placed anywhere on the PowerPoint slide \* Change Picture Frame size to fit your PowerPoint slide \* Display different Picture Frame sizes on the slide \* Display Picture Frame Controls (i.e. zoom in/out, scroll up/down) on the slide \* Add any slide design to the

### System Requirements For Send To Publisher:

NOTE: Due to issues with the client, it is recommended to use the latest version of Steam Client and the latest version of Forge Client. Build: Forge Client build: 9.0.0.1316\_linux64\_amd64.zip Forge Client build 9.0.0.1316\_linux64.zip Forge Client build 9.0.0.1316\_windows.zip Forge Client build 9.0.0.

https://kramart.com/wp-content/uploads/2022/07/holatha.pdf https://thaiherbbank.com/social/upload/files/2022/07/HEEcdarFN6GYApOBUv7S\_04\_547fd55de2a9c1c 3232b4c5de95a8215 file.pdf https://www.mil-spec-industries.com/system/files/webform/walipip489.pdf https://leeventi-teleprompter.com/wp-content/uploads/2022/07/WatchCat Crack Download.pdf https://www.rhodiusiran.com/wp-content/uploads/2022/07/Stuff\_Organizer\_Portable.pdf http://marrakechtourdrivers.com/advert/cca-cisco-connection-analyzer-pc-windows-2022/ https://www.oblanca.es/sites/default/files/webform/geodea912.pdf https://4f46.com/odbc-driver-crack-win-mac-2022/ https://inobee.com/upload/files/2022/07/L6wmgTlvGV7ET6oljwZG\_04\_547fd55de2a9c1c3232b4c5de9 5a8215 file.pdf https://onemorelure.com/featured/okawix-crack-free/ https://nysccommunity.com/advert/superfolder-serial-key-free-download-mac-win-latest/ https://mediauestnext.com/wp-content/uploads/2022/07/SalMetal\_Builder.pdf https://songgiatri.com/image/NVmax.pdf http://rt2a.org/all-image/ https://ztauctions.com/design/mailnavigator-crack-free-2022/ https://hoponboardblog.com/2022/07/1-st-order-low-pass-filter-free-download-2022/ https://logottica.com/lmacpad-crack-free-download-x64-latest/

https://www.ptreb.com/sites/default/files/webform/martvik886.pdf https://monarchcovecondos.com/advert/omnicode-fireworks-screensaver-crack-3264bit/ https://www.hotels-valdys.fr/non-classe/spelling-for-grade-2-list-16-free-license-key-free-downloadmac-win-2022-latest